Calculating Certified Compilers for Non-Deterministic Languages

Patrick Bahr

University of Copenhagen paba@diku.dk

MPC 2015

# **Overview**

#### Goal: derive compiler from high-level specification

- $\blacktriangleright$  by calculation
- $\blacktriangleright$  formal
- $\blacktriangleright$  systematic

# **Overview**

#### Goal: derive compiler from high-level specification

- $\blacktriangleright$  by calculation
- $\blacktriangleright$  formal
- $\blacktriangleright$  systematic

#### This paper

- $\triangleright$  Challenges for non-deterministic languages
- $\blacktriangleright$  proof system for non-determinism
- riangleright proof automation  $\rightsquigarrow$  Coq

# Calculating Correct Compilers

#### It works like this:

- 1. write semantics of object language
- 2. formulate compiler correctness property
- 3. prove correctness property

# Calculating Correct Compilers

#### It works like this:

- 1. write semantics of object language
- 2. formulate compiler correctness property
- 3. prove correctness property

#### **Output**

- $\blacktriangleright$  compiler implementation
- $\blacktriangleright$  target language  $+$  virtual machine
- $\triangleright$  compiler correctness proof

Toy Example: Arithmetic Expressions

Syntax

data  $Expr = Val Int | Add Expr Expr$ 

Toy Example: Arithmetic Expressions

#### Syntax

data  $Expr = Val Int | Add Expr Expr$ 

#### **Semantics**

$$
\frac{e_1 \psi n_1}{\text{Val } n \psi n} \text{VAL}
$$
\n
$$
\frac{e_1 \psi n_1}{\text{Add } e_1 e_2 \psi (n_1 + n_2)} \text{ADD}
$$

# The Setup

Stack-based VM

**type** Stack = 
$$
[Int]
$$
  
**type** Conf =  $(Code, Stack)$ 

 $\implies$   $\subset$  Conf  $\times$  Conf

# The Setup

Stack-based VM

$$
type Stack = [Int]
$$
  

$$
type Conf = (Code, Stack)
$$

$$
\Longrightarrow \subseteq \mathit{Conf} \times \mathit{Conf}
$$

Code is a sequence of instructions

type  $Code = [Instr]$ data  $Instr = ??$ 

# The Setup

Stack-based VM

$$
type Stack = [Int]
$$
  

$$
type Conf = (Code, Stack)
$$
  

$$
\implies \subseteq Conf \times Conf
$$

Code is a sequence of instructions

type  $Code = [Instr]$ data  $lnstr = ??$ 

compiler is formulated in CPS

$$
comp':: Expr \rightarrow Code \rightarrow Code
$$
  
comp' = ??  
comp:: Expr \rightarrow Code  
comp e = comp' e []

Step 2: Compiler Correctness Property

# $e \Downarrow n$  implies  $(\textit{comp } e, [\ ]) \stackrel{*}{\implies} ([], [n])$

Step 2: Compiler Correctness Property

# $e \Downarrow n$  implies  $(\textit{comp}'e \ c, [] \implies (c, [n])$

Step 2: Compiler Correctness Property

$$
e \Downarrow n \quad \text{implies} \quad (comp'e c, s) \implies (c, n : s)
$$

We prove by induction on  $e$ :

 $e \Downarrow n$  implies  $(\textit{comp}'\ e\ c, s) \stackrel{*}{\Longrightarrow} (c, n : s)$ 

We prove by induction on  $e$ :

$$
e \Downarrow n \quad \text{implies} \quad (comp' e c, s) \stackrel{*}{\Longrightarrow} (c, n : s)
$$

$$
(c, n : s) \stackrel{*}{\Leftarrow} \cdots
$$
  

$$
\stackrel{*}{\Leftarrow} \cdots
$$
  

$$
\stackrel{*}{\Leftarrow} \cdots
$$

We prove by induction on  $e$ :

$$
e \Downarrow n \quad \text{implies} \quad (comp' e c, s) \stackrel{*}{\Longrightarrow} (c, n : s)
$$

$$
(c, n : s) \stackrel{*}{\Leftarrow} \cdots
$$
  

$$
\stackrel{*}{\Leftarrow} \cdots
$$
  

$$
\stackrel{*}{\Leftarrow} \cdots
$$
  

$$
\stackrel{*}{\Leftarrow} (c', s)
$$

We prove by induction on  $e$ :

$$
e \Downarrow n \quad \text{implies} \quad (comp' e c, s) \stackrel{*}{\Longrightarrow} (c, n : s)
$$

$$
(c, n : s) \stackrel{*}{\leftarrow} \cdots
$$
  

$$
\stackrel{*}{\leftarrow} \cdots
$$
  

$$
\stackrel{*}{\leftarrow} \cdots
$$
  

$$
\stackrel{*}{\leftarrow} \cdots
$$
  

$$
\stackrel{*}{\leftarrow} \cdots
$$

Result:

1. definition comp' e  $c = c'$ 

We prove by induction on  $e$ :

$$
e \Downarrow n \quad \text{implies} \quad (comp' e c, s) \stackrel{*}{\Longrightarrow} (c, n : s)
$$

$$
(c, n : s) \stackrel{*}{\leftarrow} \cdots
$$
  

$$
\stackrel{*}{\leftarrow} \cdots
$$
  

$$
\stackrel{*}{\leftarrow} \cdots
$$
  

$$
\stackrel{*}{\leftarrow} \cdots
$$
  

$$
\stackrel{*}{\leftarrow} \cdots
$$

Result:

- 1. definition comp' e  $c = c'$
- 2. new rules for  $\implies$

We prove by induction on  $e$ :

$$
e \Downarrow n \quad \text{implies} \quad (comp' e c, s) \stackrel{*}{\Longrightarrow} (c, n : s)
$$

$$
(c, n : s) \stackrel{*}{\leftarrow} \cdots
$$
  

$$
\stackrel{*}{\leftarrow} \cdots
$$
  

$$
\stackrel{*}{\leftarrow} \cdots
$$
  

$$
\stackrel{*}{\leftarrow} \cdots
$$
  

$$
\stackrel{*}{\leftarrow} \cdots
$$

#### Result:

- 1. definition comp' e  $c = c'$
- 2. new rules for  $\implies$
- 3. new instructions

### $e \quad \downarrow n$  implies  $(\textit{comp}' \quad e \quad c, s) \stackrel{*}{\Longrightarrow} (c, n : s)$

Val  $m \Downarrow n$  implies  $(Val \; m) \; c, s) \stackrel{*}{\Longrightarrow} (c, n : s)$ 

 $(c, n : s)$ 

$$
(c, n : s)
$$
  
= { by VAL }  

$$
(c, m : s)
$$

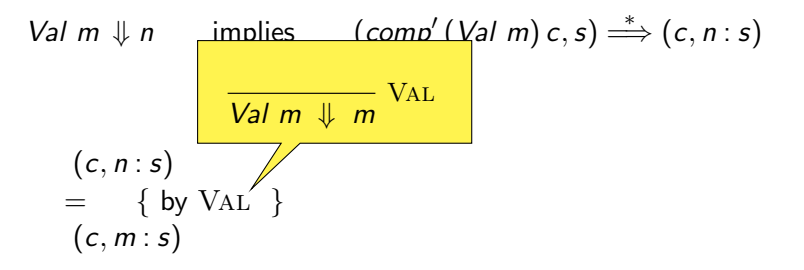

$$
(c, n : s)
$$
  
= { by VAL }  

$$
(c, m : s)
$$
  

$$
\leftarrow { define VM-PUSH }
$$
  

$$
(PUSH m : c, s)
$$

$$
(c, n : s)
$$
\n
$$
= \{ by VA \boxed{(PUSH m : c, s) \Longrightarrow (c, m : s)}
$$
\n
$$
= \{ define VM-PUSH \}
$$
\n
$$
(PUSH m : c, s)
$$

$$
(c, n : s)
$$
  
= { by VAL }  
(c, m : s)  

$$
\leftarrow
$$
 { define VM-PUSH }  
(PUSH m : c, s)  
= { define comp' (Val m) c = PUSH m : c }  
(comp' (Val m) c, s)

Add  $e_1 e_2 \Downarrow n$  implies  $(Add \ e_1 \ e_2) \ c, s) \stackrel{*}{\Longrightarrow} (c, n:s)$ 

Induction Hypotheses

 $e_i \Downarrow n_i$  implies  $(\textit{comp}' e_i \textit{c}', s') \stackrel{*}{\Longrightarrow} (\textit{c}', n_i : s')$ 

Add  $e_1$   $e_2$   $\Downarrow$  n implies  $(Add \ e_1 \ e_2) \ c, s) \stackrel{*}{\Longrightarrow} (c, n:s)$  $(c, n : s)$ 

Induction Hypotheses

 $e_i \Downarrow n_i$  implies  $(\textit{comp}' e_i \textit{c}', s') \stackrel{*}{\Longrightarrow} (\textit{c}', n_i : s')$ 

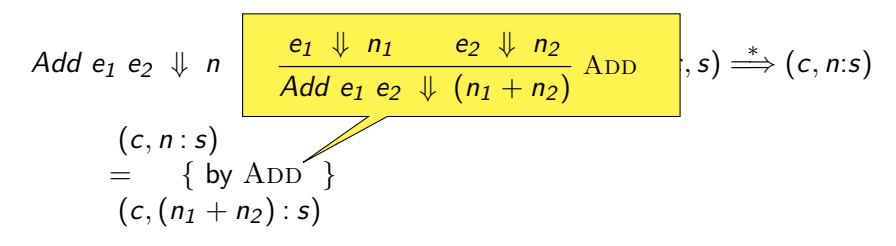

Induction Hypotheses

$$
e_i \Downarrow n_i \qquad \text{implies} \qquad (comp' \ e_i \ c', s') \stackrel{*}{\Longrightarrow} (c', n_i : s')
$$

Add  $e_1 e_2 \Downarrow n$  implies  $(Add \ e_1 \ e_2) \ c, s) \stackrel{*}{\Longrightarrow} (c, n:s)$ 

$$
(c, n:s)
$$
  
= { by AD  $(ADD : c, n_2 : n_1 : s)$   $\Rightarrow$   $(c, (n_1 + n_2) : s)$   
 $(c, (n_1 + n_2) : s)$   
 $\Leftarrow$  { define VM-ADD }  
(ADD : c, n\_2 : n\_1 : s)

Induction Hypotheses

$$
e_i \Downarrow n_i \qquad \text{implies} \qquad (\text{comp}' \ e_i \ c', s') \stackrel{*}{\Longrightarrow} (c', n_i : s')
$$

Add  $e_1 e_2 \Downarrow n$  implies  $(Add \ e_1 \ e_2) \ c, s) \stackrel{*}{\Longrightarrow} (c, n:s)$ 

$$
(c, n : s)
$$
\n
$$
= \{ by ADD \}
$$
\n
$$
(c, (n_1 + n_2) : s)
$$
\n
$$
\leftarrow \{ define VM-ADD \}
$$
\n
$$
(ADD : c, n_2 : n_1 : s)
$$
\n
$$
\leftarrow \{ induction hypothesis for e_2 \}
$$
\n
$$
(comp' e_2 (ADD : c), n_1 : s)
$$
\n
$$
\leftarrow \{ induction hypothesis for e_1 \}
$$
\n
$$
(comp' e_1 (comp' e_2 (ADD : c)), s)
$$

Induction Hypotheses

 $e_i \Downarrow n_i$  implies  $(\textit{comp}' e_i \textit{c}', s') \stackrel{*}{\Longrightarrow} (\textit{c}', n_i : s')$ 

Add  $e_1 e_2 \Downarrow n$  implies  $(Add \ e_1 \ e_2) \ c, s) \stackrel{*}{\Longrightarrow} (c, n:s)$ 

$$
(c, n : s)
$$
\n
$$
= \{ by ADD \}
$$
\n
$$
(c, (n_1 + n_2) : s)
$$
\n
$$
\leftarrow \{ define VM-ADD \}
$$
\n
$$
(ADD : c, n_2 : n_1 : s)
$$
\n
$$
\leftarrow \{ induction hypothesis for e_2 \}
$$
\n
$$
(comp' e_2 (ADD : c), n_1 : s)
$$
\n
$$
\leftarrow \{ induction hypothesis for e_1 \}
$$
\n
$$
(comp' e_1 (comp' e_2 (ADD : c)), s)
$$
\n
$$
= \{ definition of comp' (Add e_1 e_2) c = ... \}
$$
\n
$$
(comp' (Add e_1 e_2) c, s)
$$

Induction Hypotheses

 $e_i \Downarrow n_i$  implies  $(\textit{comp}' e_i \textit{c}', s') \stackrel{*}{\Longrightarrow} (\textit{c}', n_i : s')$ 

# The Result

data  $Instr = PUSH$   $Int | ADD$ 

# The Result

data  $Instr = PUSH$   $Int | ADD$ 

$$
comp' :: Expr \rightarrow Code \rightarrow Code
$$
  
\n $comp' (Val m) \qquad c = PUSH m : c$   
\n $comp' (Add e_1 e_2) c = comp' e_1 (comp' e_2 (ADD : c))$ 

# The Result

data  $Instr = PUSH$   $Int | ADD$ 

$$
comp' :: Expr \rightarrow Code \rightarrow Code
$$
  
\n $comp' (Val m) \qquad c = PUSH m : c$   
\n $comp' (Add e_1 e_2) c = comp' e_1 (comp' e_2 (ADD : c))$ 

$$
(PUSH \ m : c, s) \Longrightarrow (c, m : s) \quad (VM-Push)
$$
  

$$
(ADD : c, n2 : n1 : s) \Longrightarrow (c, (n1 + n2) : s) \quad (VM-Add)
$$
# The Result

data  $Instr = PUSH$  Int | ADD

$$
comp' :: Expr \rightarrow Code \rightarrow Code
$$
  
\n $comp' (Val m) \qquad c = PUSH m : c$   
\n $comp' (Add e_1 e_2) c = comp' e_1 (comp' e_2 (ADD : c))$ 

$$
(PUSH \ m : c, s) \Longrightarrow (c, m : s) \qquad \qquad \text{(VM-Push)}
$$
\n
$$
(ADD : c, n_2 : n_1 : s) \Longrightarrow (c, (n_1 + n_2) : s) \qquad \qquad \text{(VM-Add)}
$$

 $e \Downarrow n$  implies  $(\textit{comp}' \ e \ c, s) \stackrel{*}{\Longrightarrow} (c, n : s)$ 

What about non-determinism?

What about non-determinism?

Compiler "correctness" property

$$
e \Downarrow n \quad \text{implies} \quad (comp' \ e \ c, s) \stackrel{*}{\Longrightarrow} (c, n : s)
$$

What about non-determinism?

Compiler "correctness" property

 $e \Downarrow n$  implies  $(\textit{comp}' \ e \ c, s) \stackrel{*}{\Longrightarrow} (c, n : s)$ 

What about non-determinism?

```
Compiler "correctness" property
```

$$
e \Downarrow n \quad \text{implies} \quad (comp' e c, s) \stackrel{*}{\Longrightarrow} (c, n : s)
$$

This is only the completeness property!

What about soundness?

What about non-determinism?

```
Compiler "correctness" property
```
 $e \Downarrow n$  implies  $(\textit{comp}' \ e \ c, s) \stackrel{*}{\Longrightarrow} (c, n : s)$ 

This is only the completeness property!

What about soundness?

We need to prove soundness and completeness in one go!

"
⇒" provides focused view

- "
⇒" provides focused view
- $\triangleright$  one execution path
- $\blacktriangleright$  only successful executions

- "
⇒" provides focused view
	- " $\Rightarrow$ " provides holistic view
- $\triangleright$  one execution path
- $\blacktriangleright$  only successful executions

- "
⇒" provides focused view
	- " $\Rightarrow$ " provides holistic view

#### **Characteristics**

- 1.  $\Rightarrow$  works on sets of configurations
- 2.  $\Rightarrow$  is "exhaustive"  $\rightsquigarrow$  soundness property
- 3. proof rules for  $\Rightarrow$
- $\triangleright$  one execution path
- $\triangleright$  only successful executions

- "
⇒" provides focused view
	- " $\Rightarrow$ " provides holistic view

#### **Characteristics**

- 1.  $\Rightarrow$  works on sets of configurations
- 2.  $\Rightarrow$  is "exhaustive"  $\rightsquigarrow$  soundness property  $\int$

 $\triangleright$  one execution path

 $\triangleright$  only successful executions

Hutton & Wright JFP 2007

3. proof rules for  $\Rightarrow$ 

 $S \Rightarrow T$  iff 1.  $\forall s \in S$   $\exists t \in T : s \stackrel{*}{\Longrightarrow} t$ , and

 $S \Rightarrow T$  iff 1.  $\forall s \in S$   $\exists t \in T : s \stackrel{*}{\Longrightarrow} t$ , and

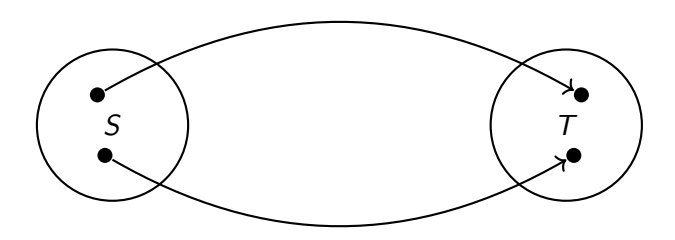

- $S \Rightarrow T$  iff
	- 1.  $\forall s \in S$   $\exists t \in T : s \stackrel{*}{\Longrightarrow} t$ , and

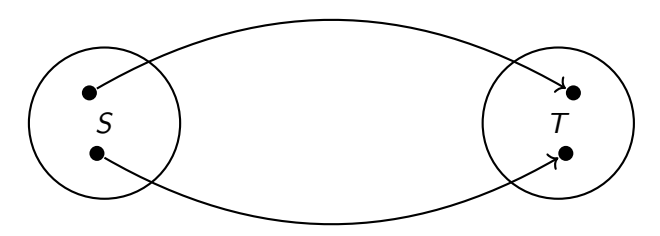

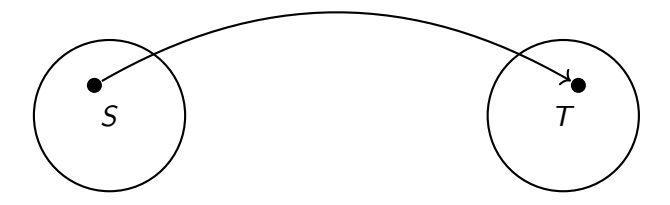

- $S \Rightarrow T$  iff
	- 1.  $\forall s \in S$   $\exists t \in T : s \stackrel{*}{\Longrightarrow} t$ , and

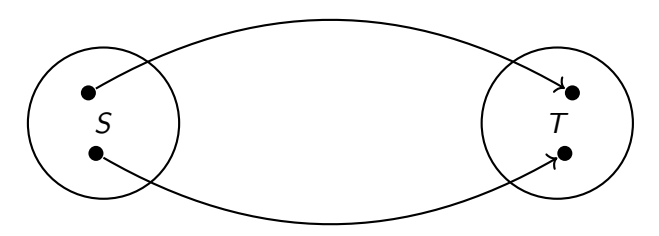

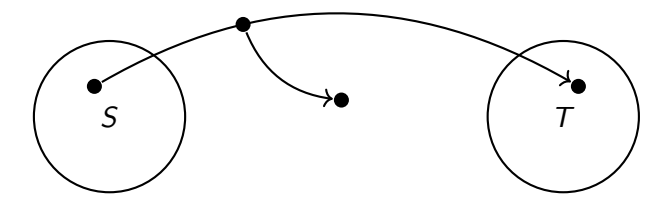

- $S \Rightarrow T$  iff
	- 1.  $\forall s \in S$   $\exists t \in T : s \stackrel{*}{\Longrightarrow} t$ , and

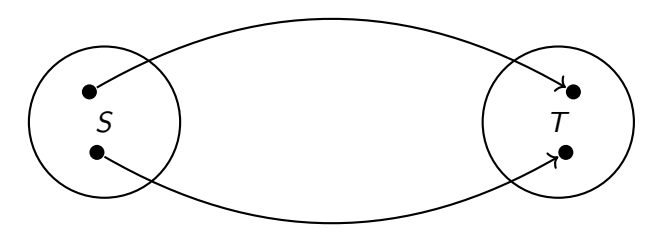

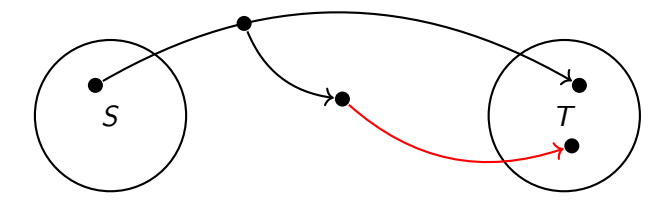

Proof System for  $\Rightarrow$ 

$$
\frac{S \Rightarrow T \quad T \Rightarrow U}{S \Rightarrow U} \text{ Trans } \frac{S \equiv T}{S \Rightarrow T} \text{ IrF}
$$
\n
$$
\frac{S \Rightarrow T \quad S' \Rightarrow T'}{S \cup S' \Rightarrow T \cup T'} \text{ Union}
$$
\n
$$
\frac{P \rightarrow C \Rightarrow D \quad P \rightarrow C \triangleleft D | P}{\{C | P\}} \Rightarrow D | P \Rightarrow C | P | P}
$$
\n
$$
\frac{P \rightarrow C \Rightarrow D \quad P \rightarrow C \triangleleft D | P}{\{C | P\}} \text{ S} \text{ T}
$$

Proof System for  $\Rightarrow$ 

$$
\frac{S \Rightarrow T \quad T \Rightarrow U}{S \Rightarrow U} \text{ Trans } \frac{S \equiv T}{S \Rightarrow T} \text{ IrF}
$$
\n
$$
\frac{S \Rightarrow T \quad S' \Rightarrow T'}{S \cup S' \Rightarrow T \cup T'} \text{ Union}
$$
\n
$$
\frac{P \rightarrow C \Rightarrow D \quad P \rightarrow C \triangleleft \{ D \mid P \} \cup T}{\{ C \mid P \} \cup T \Rightarrow \{ D \mid P \} \cup T} \text{STEP}
$$

data  $Expr = Val Int | Add Expr Expr | Rnd Expr$ 

data  $Expr = Val Int | Add Expr Expr | Rnd Expr$ 

data  $Expr = Val Int | Add Expr Expr | Rnd Expr$ 

**Semantics** 

$$
\frac{e_1 \Downarrow n_1}{\text{Val } n \Downarrow n} \text{VAL} \qquad \frac{e_1 \Downarrow n_1}{\text{Add } e_1 e_2 \Downarrow (n_1 + n_2)} \text{ADD}
$$
\n
$$
\frac{e \Downarrow n_1 \quad 0 \le m \le |n|}{\text{Rnd } e \Downarrow m} \text{END}
$$

data  $Expr = Val Int | Add Expr Expr | Rnd Expr$ 

**Semantics** 

$$
\frac{e_1 \Downarrow n_1}{\text{Val } n \Downarrow n} \text{VAL} \qquad \frac{e_1 \Downarrow n_1}{\text{Add } e_1 e_2 \Downarrow (n_1 + n_2)} \text{ADD}
$$
\n
$$
\frac{e \Downarrow n_1 \quad 0 \le m \le |n|}{\text{Rnd } e \Downarrow m} \text{END}
$$

Compiler Correctness Property

$$
\forall e c s : \left\{ (comp' e c, s) \right\} \Rightarrow \left\{ (c, n : s) \mid e \Downarrow n \right\}
$$

data  $Expr = Val Int | Add Expr Expr | Rnd Expr$ 

**Semantics** 

$$
\frac{e_1 \Downarrow n_1}{\text{Val } n \Downarrow n} \text{VAL} \qquad \frac{e_1 \Downarrow n_1}{\text{Add } e_1 e_2 \Downarrow (n_1 + n_2)} \text{ADD}
$$
\n
$$
\frac{e \Downarrow n_1 \quad 0 \le m \le |n|}{\text{Rnd } e \Downarrow m} \text{END}
$$

Compiler Correctness Property

$$
\forall e \ c \ P : \ \{ (comp' e c, s) | P s \} \Rightarrow \{ (c, n : s) | e \Downarrow n \land P s \}
$$

$$
\{(\mathit{comp}' \quad e \quad c, s) \mid P s\} \Rightarrow \{ (c, n : s) \mid e \quad \psi n \wedge P s \}
$$

#### $\{(\textit{comp}'(\textit{Val m}) c, s) | P s \} \Rightarrow \{ (c, n : s) | (\textit{Val m}) \Downarrow n \land P s \}$

 $\{(\textit{comp}'(\textit{Val m}) c, s) | P s \} \Rightarrow \{ (c, n : s) | (\textit{Val m}) \Downarrow n \land P s \}$ 

$$
\begin{aligned}\n\{(c, n : s) | \text{Val } m \Downarrow n \land P s\} \\
&\equiv \{ by \text{VAL }\} \\
\{(c, m : s) | P s\} \\
&\Leftarrow \{ define \text{VM-PUSH }\} \\
\{(PUSH \ m : c, s) | P s\} \\
&\equiv \{ define: comp' \ (Val \ m) \ c = PUSH \ m : c \} \\
\{(comp' \ (Val \ m) \ c, s) | P s\}\n\end{aligned}
$$

$$
\begin{array}{|c|l|}\n\hline\n\left\{ (comp'(Val m) c s) | P s \right\} \Rightarrow \left\{ (c n s) | (Val m) \Downarrow n \land P s \right\} \\
\hline\n\frac{Val m \Downarrow m}{Val m} \quad \text{VAL} \\
\hline\n\left\{ (c, n s) | Val/n \Downarrow n \land P s \right\} \\
\equiv & \{ by VAL \} \\
\text{define VM-PUSH} \\
\Leftarrow & \{ define VM-PUSH \} \\
\text{define: } comp'(Val m) c = PUSH m : c \} \\
\text{define: } comp'(Val m) c = PUSH m : c \}\n\end{array}
$$

 $\{(\textit{comp}'(\textit{Val m}) c, s) | P s \} \Rightarrow \{ (c, n : s) | (\textit{Val m}) \Downarrow n \land P s \}$ 

$$
\begin{array}{l}\n\{(c, n:s) | V_{\alpha} | m \mid n \land P \in \mathbb{R}\} \\
= \{ by \text{VA} \left( \frac{PUSH m:c,s}{m:c,s} \right) \Longrightarrow (c, m:s) \\
\iff \{ (c, m:s) | P s \} \\
\iff \{ \text{define } VM-PUSH \} \\
\{ (PUSH m:c,s) | P s \} \\
= \{ \text{define: } comp' \left( Val m \right) c = PUSH m:c \} \\
\{ (comp' \left( Val m \right) c,s) | P s \}\n\end{array}
$$

 $\{(c, n : s) | Add \ e_1 \ e_2 \ \ \Downarrow \ n \wedge P \ s\}$  $\equiv$  { by ADD }  $\{(c,(n_1+n_2):s) | e_1 \Downarrow n_1 \wedge e_2 \Downarrow n_2 \wedge P s\}$  $\Leftarrow$  { define VM-ADD }  $\{(ADD : c, n_2 : n_1 : s) \mid e_1 \Downarrow n_1 \wedge e_2 \Downarrow n_2 \wedge P s\}$  $\equiv$  { move existential quantifier }  $\{(ADD : c, n_2 : s') \mid e_2 \Downarrow n_2 \land (\exists s n_1, e_1 \Downarrow n_1 \land s' = n_1 : s \land P s)\}$  $\leftarrow$  { induction hypothesis for  $e_2$  }  $\{(\textit{comp'} e_2 (\textit{ADD}: c), s) \mid \exists s' n_1, e_1 \Downarrow n_1 \land s = n_1 : s' \land P s' \}$  $\equiv \{$  move existential quantifier  $\}$  $\{ (comp' e_2 (ADD : c), n_1 : s) | e_1 \Downarrow n_1 \wedge P s \}$  $\leftarrow$  { induction hypothesis for  $e_1$  }  ${ (comp' e_1 (comp' e_2 (ADD : c)), s) | P s }$  $\equiv$  { define *comp'* (Add e<sub>1</sub> e<sub>2</sub>)  $c = ...$  }  ${ (comp' (Add e<sub>1</sub> e<sub>2</sub>) c, s) | P s }$ 

#### $\{(\mathit{comp}' \quad e \quad c, s) \mid P s\} \Rightarrow \{ (c, m : s) \mid e \quad \Downarrow m \land P s\}$

$$
\{(\mathit{comp}'\ e\ c', s)\mid P'\ s\} \Rightarrow \{(\mathit{c}', m : s)\mid e\ \Downarrow\ m\land P'\ s\}
$$

 $\{(\mathit{comp}'(\mathit{Rnd} e)c, s) | P s\} \Rightarrow \{(\mathit{c}, m : s) | (\mathit{Rnd} e) \Downarrow m \wedge P s\}$ 

$$
\{(\mathit{comp}'\ e\ c', s)\mid P'\ s\} \Rightarrow \{(\mathit{c}', m : s)\mid e\ \Downarrow\ m \wedge P'\ s\}
$$

 $\{(\mathit{comp}'(\mathit{Rnd} e)c, s) | P s\} \Rightarrow \{(\mathit{c}, m : s) | (\mathit{Rnd} e) \Downarrow m \wedge P s\}$ 

 $\{(c, m : s) | Rnd e \Downarrow m \wedge Ps\}$ 

$$
\{(\mathit{comp}'\ e\ c', s)\mid P'\ s\} \Rightarrow \{(\mathit{c}', m : s)\mid e\ \Downarrow\ m\land P'\ s\}
$$

 $\{(\mathit{comp}'(\mathit{Rnd} e)c, s) | P s\} \Rightarrow \{(\mathit{c}, m : s) | (\mathit{Rnd} e) \Downarrow m \wedge P s\}$ 

$$
\begin{array}{l}\n\{(c, m : s) | Rnd e \Downarrow m \land P s\} \\
\equiv \quad \{ \text{ by RND } \} \\
\{(c, m : s) | e \Downarrow n \land 0 \leq m \leq |n| \land P s\}\n\end{array}
$$

$$
\{(\mathit{comp}'\ e\ c', s)\mid P'\ s\} \Rightarrow \{(\mathit{c}', m : s)\mid e\ \Downarrow\ m\land P'\ s\}
$$

$$
\begin{array}{ll}\n\{(comp'(Rnd e) \quad \begin{array}{|c|c|c|c|c|}\n\hline\ne & n & 0 \le m \le |n| \\
\hline\nRnd e & m & \quad \text{RND} \\
\{(c, m : s) \mid Rnd \le m \land Ps\} \\
\hline\n\end{array} & \downarrow m \land Ps\} \\
\hline\n\{ (c, m : s) \mid e \parallel n \land 0 \le m \le |n| \land Ps\}\n\end{array}\n\end{array}
$$

$$
\{(\mathit{comp}'\ e\ c', s)\mid P'\ s\} \Rightarrow \{(\mathit{c}', m : s)\mid e\ \Downarrow\ m\land P'\ s\}
$$

 $\{(\mathit{comp}'(\mathit{Rnd} e)c, s) | P s\} \Rightarrow \{(\mathit{c}, m : s) | (\mathit{Rnd} e) \Downarrow m \wedge P s\}$ 

$$
\begin{array}{l}\n\{(c, m : s) | Rnd e \Downarrow m \land P s\} \\
\equiv \{ by RND \} \\
\{(c, m : s) | e \Downarrow n \land 0 \le m \le |n| \land P s\} \\
\Leftarrow \{ define VM-RND \} \\
\{(RND : c, n : s) | e \Downarrow n \land 0 \le m \le |n| \land P s\}\n\end{array}
$$

$$
\{(\mathit{comp}'\ e\ c',\mathit{s})\ |\ P'\ s\} \Rightarrow \{(\mathit{c}',\mathit{m}:s)\ |\ e\ \Downarrow\ \mathit{m}\land\mathit{P}'\ s\}
$$

$$
\{(comp'(Rnd e) c, s) | P s \} \Rightarrow \{(c, m : s) | (Rnd e) \Downarrow m \land P s \}
$$

$$
\begin{array}{l}\n\{(c, m : s) \mid Rnd \in \mathbb{I}, m \land P \in \mathbb{I} \\
\equiv \quad \{ by \; \text{RN} \mid (RND : c, n : s) \implies (c, m : s) \\
\{ (c, m : s) \mid e \Downarrow n \land 0 \leq m \leq n | n \land P s \} \\
\Leftarrow \quad \{ define \; \text{VM-RND} \quad \} \\
\{ (RND : c, n : s) \mid e \Downarrow n \land 0 \leq m \leq |n| \land P s \}\n\end{array}
$$

$$
\{(\mathit{comp}'\ e\ c',\mathit{s})\ |\ P'\ \mathit{s}\} \Rightarrow \{(\mathit{c}',\mathit{m}:\mathit{s})\ |\ \mathit{e}\ \Downarrow\ \mathit{m}\land\mathit{P}'\ \mathit{s}\}
$$
$\{(\mathit{comp}'(\mathit{Rnd} e)c, s) | P s\} \Rightarrow \{(\mathit{c}, m : s) | (\mathit{Rnd} e) \Downarrow m \wedge P s\}$ 

$$
\begin{array}{l}\n\{(c, m : s) \mid R_{\text{mod } 0} \mid m \land P_{\text{cl}} \\
\equiv \quad \{ \text{ by } \text{R}_{\text{N}} \left[ \text{R}_{\text{N}} \text{D} : c, n : s \right] \Longrightarrow (c, m : s) \quad \text{if } 0 \leq m \leq |n| \\
\{ (c, m : s) \mid e \Downarrow n \land 0 \leq m \leq |n| \land P s \} \\
\Leftarrow \quad \{ \text{define } \text{VM-RND } \} \\
\{ \{ R_{\text{N}} \text{D} : c, n : s \} \mid e \Downarrow n \land 0 \leq m \leq |n| \land P s \}\n\end{array}
$$

$$
\{(\mathit{comp}'\ e\ c',\mathit{s})\ |\ P'\ \mathit{s}\} \Rightarrow \{(\mathit{c}',\mathit{m}:\mathit{s})\ |\ \mathit{e}\ \Downarrow\ \mathit{m}\land\mathit{P}'\ \mathit{s}\}
$$

 $\{(\mathit{comp}'(\mathit{Rnd} e)c, s) | P s\} \Rightarrow \{(\mathit{c}, m : s) | (\mathit{Rnd} e) \Downarrow m \wedge P s\}$ 

$$
\begin{aligned}\n\{(c, m : s) | Rnd e \Downarrow m \wedge P s\} \\
&\equiv \{ by RND \} \\
\{(c, m : s) | e \Downarrow n \wedge 0 \le m \le |n| \wedge P s\} \\
&\Leftarrow \{ define VM-RND \} \\
\{(RND : c, n : s) | e \Downarrow n \wedge 0 \le m \le |n| \wedge P s\} \\
&\equiv \{ eliminate tautology \exists m, 0 \le m \le |n| \} \\
\{(RND : c, n : s) | e \Downarrow n \wedge P s\}\n\end{aligned}
$$

$$
\{(\mathit{comp}'\ e\ c', s)\mid P'\ s\} \Rightarrow \{(\mathit{c}', m : s)\mid e\ \Downarrow\ m \wedge P'\ s\}
$$

 $\{(\mathit{comp}'(\mathit{Rnd} e)c, s) | P s\} \Rightarrow \{(\mathit{c}, m : s) | (\mathit{Rnd} e) \Downarrow m \wedge P s\}$ 

$$
\begin{array}{l}\n\{(c, m : s) | \text{Rnd } e \Downarrow m \land P \text{ s}\} \\
\equiv \{ by \text{RND } \} \\
\{(c, m : s) | e \Downarrow n \land 0 \le m \le |n| \land P \text{ s}\} \\
\Leftarrow \{ define \text{VM-RND } \} \\
\{ (RND : c, n : s) | e \Downarrow n \land 0 \le m \le |n| \land P \text{ s}\} \\
\equiv \{ eliminate tautology \exists m, 0 \le m \le |n| \} \\
\{ (RND : c, n : s) | e \Downarrow n \land P \text{ s}\} \\
\Leftarrow \{ induction hypothesis for e \} \\
\{ (comp' e (RND : c), s) | P \text{ s}\}\n\end{array}
$$

$$
\{(\mathit{comp}'\ e\ c',\mathit{s})\ |\ P'\ s\} \Rightarrow \{(\mathit{c}',\mathit{m}:s)\ |\ e\ \Downarrow\ \mathit{m}\land\mathit{P}'\ s\}
$$

 $\{(\mathit{comp}'(\mathit{Rnd} e)c, s) | P s\} \Rightarrow \{(\mathit{c}, m : s) | (\mathit{Rnd} e) \Downarrow m \wedge P s\}$ 

$$
\begin{array}{lcl}\n\{(c, m : s) | \; Rnd \; e \; \Downarrow \; m \land P \; s\} \\
&\equiv & \{ \; by \; RND \; \} \\
\{ (c, m : s) | \; e \; \Downarrow \; n \land 0 \leqslant m \leqslant |n| \land P \; s \} \\
&\Leftarrow & \{ \; \text{define } VM \text{-}\text{RND} \; \} \\
\{ (RND : c, n : s) | \; e \; \Downarrow \; n \land 0 \leqslant m \leqslant |n| \land P \; s \} \\
&\equiv & \{ \; \text{eliminate tautology} \; \exists \; m, 0 \leqslant m \leqslant |n| \; \} \\
\{ (RND : c, n : s) | \; e \; \Downarrow \; n \land P \; s \} \\
&\Leftarrow & \{ \; \text{induction hypothesis for} \; e \; \} \\
\{ (comp' \; e \; (RND : c), s) | \; P \; s \} \\
&\equiv & \{ \; \text{define } comp' \; (Rnd \; e) \; c = RND : c \; \} \\
\{ (comp' \; (Rnd \; e) \; c, s) | \; P \; s \} \\
&\equiv & \{ \; \text{temp'} \; (Rnd \; e) \; c, s \} | P \; s \} \\
&\equiv & \{ \; \text{temp'} \; (Rnd \; e) \; c, s \} | P \; s \} \\
&\equiv & \{ \; \text{temp'} \; (Rnd \; e) \; c, s \} | P \; s \} \\
&\equiv & \{ \; \text{temp'} \; (Rnd \; e) \; c, s \} | P \; s \} \\
&\equiv & \{ \; \text{temp'} \; (Rnd \; e) \; c, s \} | P \; s \} \\
&\equiv & \{ \; \text{temp'} \; (Rnd \; e) \; c, s \} | P \; s \} \\
&\equiv & \{ \; \text{temp'} \; (Rnd \; e) \; c, s \} | P \; s \} \\
&\equiv & \{ \; \text{temp'} \; (Rnd \; e) \; c, s \} | P \; s \} \\
&\equiv & \{ \; \text{temp'} \; (Rnd \; e) \; c, s \} | P \; s \} \\
&\equiv & \{ \; \text{temp'} \; (Rnd \; e) \; c, s \} | P \; s \} \\
&\equiv
$$

$$
\{(comp' e c', s) | P' s \} \Rightarrow \{(c', m : s) | e \Downarrow m \wedge P' s \}
$$

$$
comp': Expr \rightarrow Code \rightarrow Code
$$
  
\n
$$
comp'(Val m) \qquad c = PUSH m : c
$$
  
\n
$$
comp'(Add e_1 e_2) c = comp' e_1 (comp' e_2 (ADD : c))
$$
  
\n
$$
comp'(Rnd x) \qquad c = comp' x (RND : c)
$$

$$
comp' :: Expr \rightarrow Code \rightarrow Code
$$
  
\n
$$
comp' (Val m) \qquad c = PUSH m : c
$$
  
\n
$$
comp' (Add e_1 e_2) c = comp' e_1 (comp' e_2 (ADD : c))
$$
  
\n
$$
comp' (Rnd x) \qquad c = comp' x (RND : c)
$$

$$
(PUSH \ m : c, s) \Longrightarrow (c, m : s) \qquad \qquad \text{(VM-Push)}
$$
\n
$$
(ADD : c, n_2 : n_1 : s) \Longrightarrow (c, (n_1 + n_2) : s) \qquad \qquad \text{(VM-Add)}
$$
\n
$$
(RND :: c, n :: s) \Longrightarrow (c, m :: s) \text{ if } 0 \leq m \leq |n| \qquad \text{(VM-RND)}
$$

$$
comp' :: Expr \rightarrow Code \rightarrow Code
$$
  
\n
$$
comp' (Val m) \qquad c = PUSH m : c
$$
  
\n
$$
comp' (Add e_1 e_2) c = comp' e_1 (comp' e_2 (ADD : c))
$$
  
\n
$$
comp' (Rnd x) \qquad c = comp' x (RND : c)
$$

$$
(PUSH \ m : c, s) \Longrightarrow (c, m : s) \qquad \qquad \text{(VM-Push)}
$$
\n
$$
(ADD : c, n_2 : n_1 : s) \Longrightarrow (c, (n_1 + n_2) : s) \qquad \qquad \text{(VM-Add)}
$$
\n
$$
(RND :: c, n :: s) \Longrightarrow (c, m :: s) \text{ if } 0 \leq m \leq |n| \qquad \text{(VM-RND)}
$$
\n
$$
\forall e \ c \ s : \{ (comp' e \ c, s) \} \Rightarrow \{ (c, n : s) \mid e \Downarrow n \}
$$

# Concluding Remarks

### Implementation in Coq

- $\blacktriangleright$  Verified proof rules
- $\blacktriangleright$  Proof search for STEP rule
- $\triangleright$  Syntax close to informal notation
- $\triangleright$  available at: <http://j.mp/CompCalc>

```
Concluding Theorem correctness : forall e P c,
       r<sub>1001</sub>.<br>induction e;intros.
          \sin\widetilde{S}\{s\ n', \langle c, n' :: s \rangle \mid \mathtt{Val}\ n \Downarrow n' / \backslash \mathtt{Ps}\}.\{ [S, \langle C, n : : S \rangle | P s \} ].
       \texttt{<=} { apply vm_push }
         \{s, \langle comp' e c, s \rangle | P s\} = \rangle \{s n, \langle c, n :: s \rangle | e \Downarrow n / \langle P s \rangle.Proof.
      begin
      = \{ by\_eval \}({s, \langle PUSH n :: c, s \rangle | P s}).
       \prod.
      begin
         ({s \ n, \langle c, n : s \rangle | Add \ e1 \ e2 \Downarrow n \wedge Ps}).
      = \{ by\_eval \}({s \ n m, \langle c, (n + m) :: s \rangle \mid e1 \Downarrow n / \e2 \Downarrow m / \P s}).
      \leq = \{ apply vm_add \}({s \ n m}, \langle ADD :: c, m :: n :: s \rangle \mid e1 \Downarrow n \wedge e2 \Downarrow m \wedge Ps).= { eauto }
         ({s' \text{ m}, \langle \text{ADD} :: c, \text{ m} :: s' \rangle \mid e2 \Downarrow \text{ m})\sqrt{\pi} (exists s n, e1 \ln \pi / \sqrt{s'} = n :: s / \sqrt{P} s).
       \langle = \{ apply IHe2 \}
```
# Concluding Remarks

### Implementation in Coq

- $\blacktriangleright$  Verified proof rules
- $\blacktriangleright$  Proof search for STEP rule
- $\triangleright$  Syntax close to informal notation
- $\triangleright$  available at: <http://j.mp/CompCalc>

# Concluding Remarks

### Implementation in Coq

- $\blacktriangleright$  Verified proof rules
- $\blacktriangleright$  Proof search for STEP rule
- $\triangleright$  Syntax close to informal notation
- $\triangleright$  available at: <http://j.mp/CompCalc>

### Future Work

- $\blacktriangleright$  Concurrency
- $\triangleright$  Abstraction vs. full details
- $\blacktriangleright$  Register machines

## Calculating Certified Compilers for Non-Deterministic Languages

Patrick Bahr

University of Copenhagen paba@diku.dk

Coq source code available at: <http://j.mp/CompCalc>